………………………………………….. nazwa jednostki delegującej

## **ROZLICZENIE KOSZTÓW ZAGRANICZNEJ PODRÓ**Ż**Y SŁU**Ż**BOWEJ**

**Zrealizowanej na podstawie polecenia wyjazdu słu**ż**bowego za granic**ę **nr ………./…………/…………**

## **1. Imi**ę **i nazwisko, stanowisko delegowanego:**

……………………………………………………………………………………………

- 2. Zrealizowany cel wyjazdu:
- ……………………………………………………………………………………………… 3. Pobyt służbowy za granicą trwał:

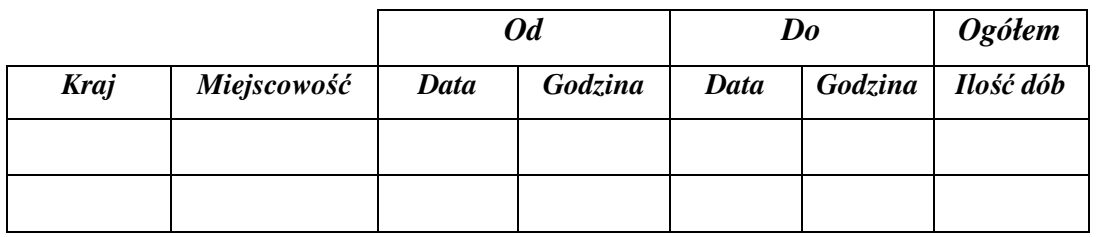

- 4. Źródło finansowania: ……………………………………………………………….......
- 5. Wysokość otrzymanej zaliczki:
	- a) w walucie obcej ..................................................
	- b) w polskich złotych ..............................................
	- c) ogółem kwota do dyspozycji -……………..…….
- 6. Wydatkowałem:

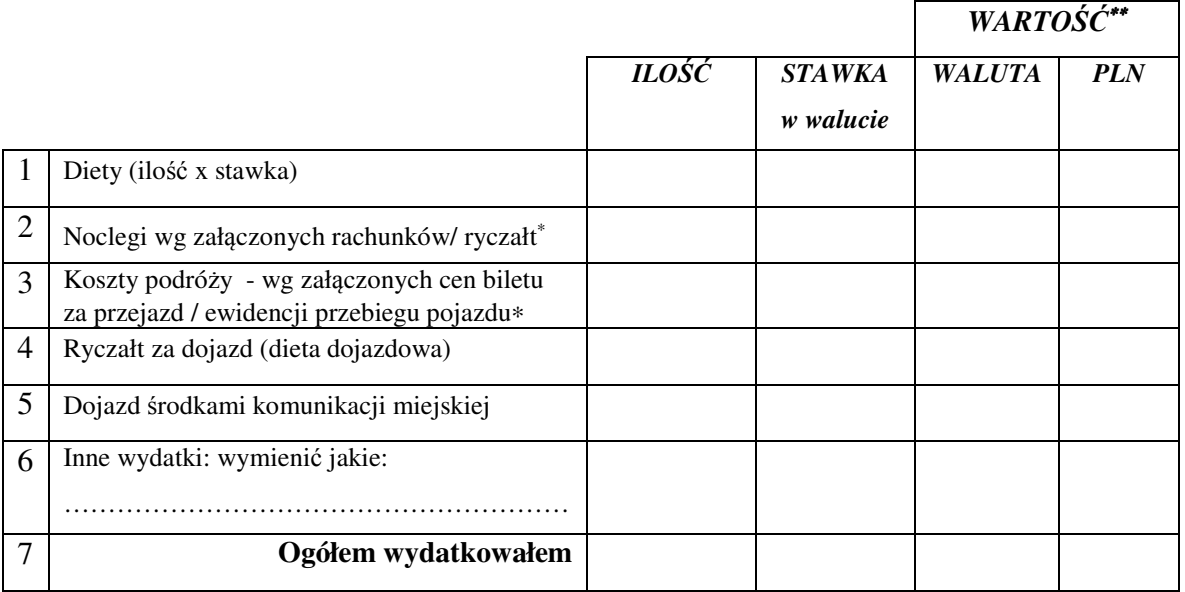

∗ niepotrzebne skreślić

 $\overline{a}$ 

∗∗ wypełnia pracownik Kwestury

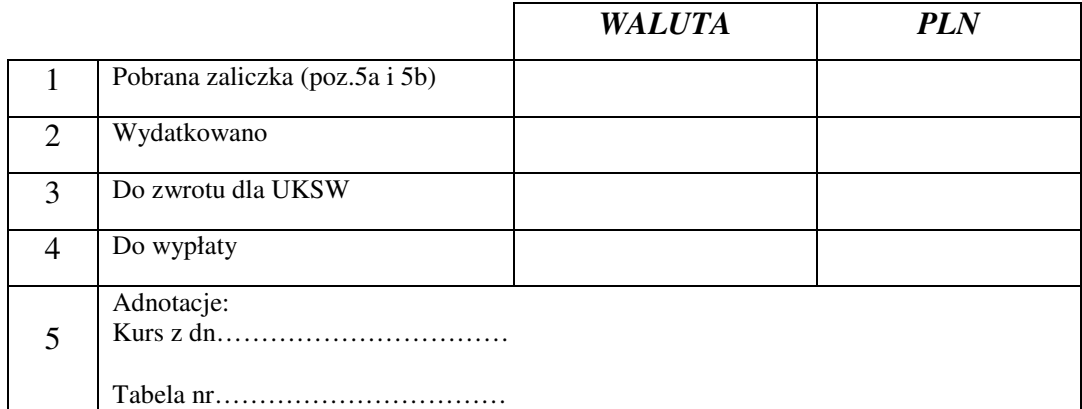

Niniejszy rachunek przedkładam:

…………………………………………………….. data i podpis delegowanego

Potwierdzam wykonanie zadania Sprawdzono pod względem merytorycznym:

………………………………………….. data, pieczątka i podpis zlecającego wyjazd

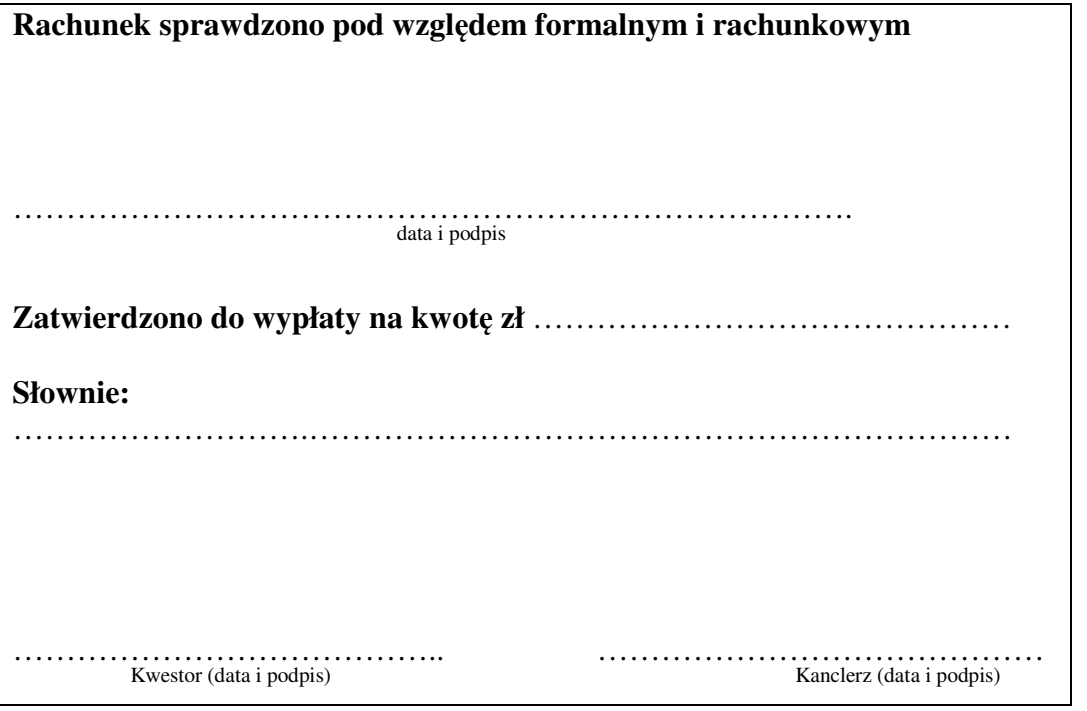